# OPPERVLAKTE VERGROTEN

WWW.LOWIKWISKUNDE.NL

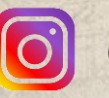

@LOWIKWISKUNDE

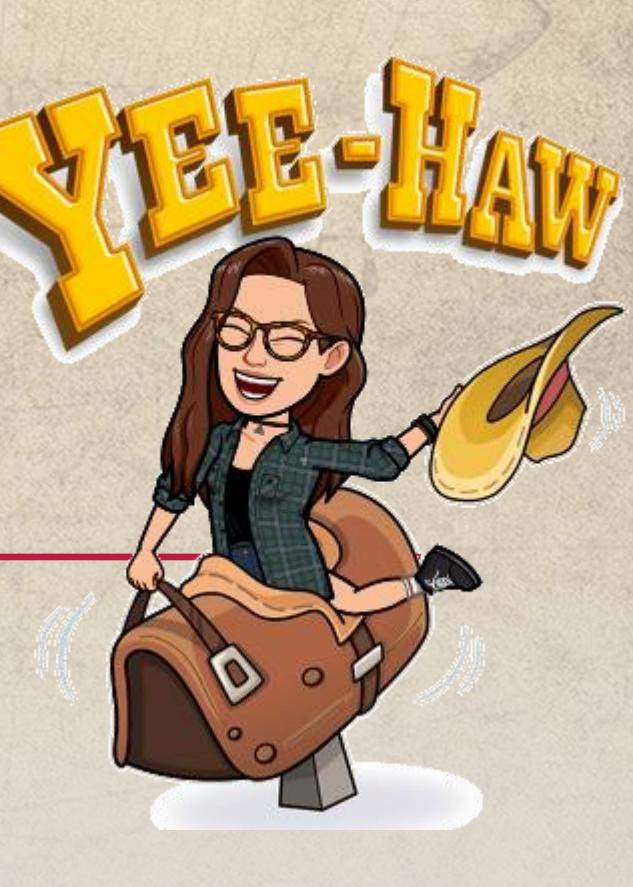

## DOELEN

- Vergrotingsfactor bij een oppervlakte
- Een nieuwe oppervlakte tekenen
- Een berekening opschrijven met vergrotingsfactor
- Formule invullen vergrotingsfactor oppervlakte

### VERGROTEN MET EEN OPPERVLAKTE

5 cm 7 cm

Wat is de oppervlakte?

De vergrotingsfactor is 1,5. Vergroot de zijden.

Lengte =  $5 \times 1,5 = 7,5$  cm Breedte =  $7 \times 1,5 = 10,5$  cm

Lengte x breedte =  $7 \times 5 = 35$ cm<sup>2</sup>

Wat is de nieuwe oppervlakte?  $7,5 \times 10,5 = 78,75$  cm<sup>2</sup>

#### **Kan dit ook sneller ? JA**

Vergrotingsfactor<sup>2</sup> x oppervlakte origineel= vergrootte oppervlakte

 $1,5^2$  x 35 = 78,75 cm<sup>2</sup>

## VOORBEELD

Vergroot deze parallellogram met 1,3. Je weet in deze opdracht alleen de originele oppervlakte. Bereken de nieuwe oppervlakte.

oppervlakte  $= 35 m<sup>2</sup>$ 

Vergrotingsfactor<sup>2</sup> x oppervlakte origineel= vergrootte oppervlakte

Originele  $1,3^2$   $\times$   $35 = 59,15 \text{ m}^2$ 

## VOORBEELD

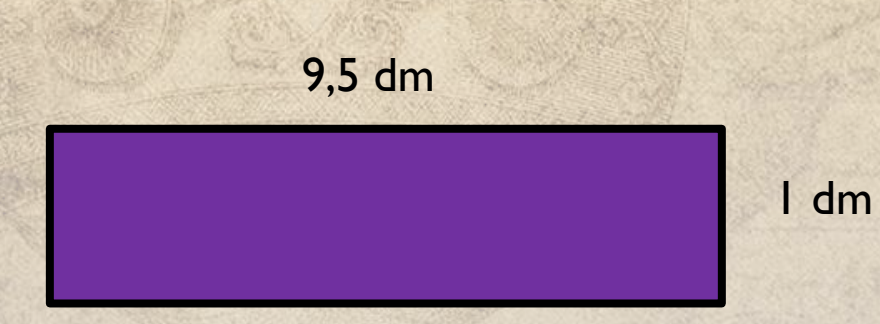

De paarse rechthoek wordt vergroot met een vergrotingsfactor van 0,7. Bereken de nieuwe oppervlakte van de vergrootte rechthoek. Rond af op 2 decimalen.

Stap 1 : Reken de oppervlakte van deze rechthoek uit.  $9,5 \times 1 = 9,5$ 

Stap 2 : Gebruik de formule om de nieuwe oppervlakte te berekenen.

Vergrotingsfactor<sup>2</sup> x oppervlakte origineel= vergrootte oppervlakte

 $0.7<sup>2</sup>$  x 9,5 = 4,655 = 4,66 dm<sup>2</sup>